TNTmips Crack With License Code Free

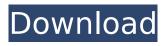

## **TNTmips Crack Download**

TNTmips is a comprehensive GIS designed to help you work with various types of geospatial data, create maps, analyze geographical information and create three-dimensional models from inserted data. Georeference projects and view geodata When creating a raster image of a map, it is important for it to be associated with actual spatial locations. This allows it to be used for various purposes and in conjunction with other projects, as various data sets can be overlaid. TNTmips supports a wide array of

coordinate reference systems and allows you to define your own. You can also import or edit georeference information that is already included in your project, should it need to be corrected. Using the application's display function, you can explore and visualize geospatial data in multiple ways. You can load multiple data layers and overlay them, to view various types of information at the same time. Create raster and vector objects TNTmips enables you to create complex maps, using various types of objects for visual reference. You can process data that is already in digital form, as well as import scanned physical maps and create rasters and geometric objects. Once you have loaded a raster image of a physical map, you can trace contour lines to

create vectors that offer digital representations of elevation data, watersheds, terrain types and many others. Then, you can label the created contour lines and assign values to each of them. Generate three-dimensional representations of geographical data TNTmips offers a surface modeling feature that allows you to create 3D representations of natural terrains and mathematical surfaces using provided information. You can perform surface fitting, contouring, triangulation and profiling operations to produce Digital Elevation Model rasters (DEMs),

triangulated irregular networks (TINs) and contour lines. Overall, TNTmips is a complex piece of software, aimed at

users who need to view, edit and interpret various types of geospatial data. It is packed with functions, but features a rather outdated interface, which some users may find difficult to operate. TNTmips Description:

TNTmips is a comprehensive GIS designed to help you work with various types of geospatial data, create maps, analyze geographical information and create three-dimensional models from inserted data. Georeference projects and view geodata When creating a raster image of a map, it is important for it to be associated with

**TNTmips Crack+ Full Version** 

Here is an extensive list of TNTmips features: -> Improves the efficiency of your rendering pipeline -> Loads raster or vector data -> Georeferencing support -> A wide array of coordinate reference systems -> Import the

project files -> Store/display the created raster or vector objects -> Apply database management functions to fix the imported raster or vector data -> Display, trace and edit contour lines -> Support the import/export of output formats (Svg, Pdf, Jpeg, Tif, Tifv) -> Multi-threading and Dynamic Link Library (DLL) -> Export/import GeoTIFF -> Support the import of ESRI Shapefiles -> Import geospatial information from various formats (GeoJSON, KML, KML2GPX, GeoRSS, GeoJSON, GPX, NTv2, POI, Heat, etc.) -> Support the import of shapefiles from various formats (Shape, TopoJSON, GeoJSON, GML, GeoRSS, OGC, GeoJSON, ESRI Shapefiles, KML, GPX, GeoRSS, CSV, NTF, Heat, etc.) -> Support the import of GML3, KML2GPX, ArcGIS Data Store, ESRI ArcGIS Server

and ArcSDE -> Support the import of GDBMs such as PostGIS, Oracle Spatial,

MySQL Spatial, MSSQL Spatial -> Support the import of GDBMs such as PostGIS, Oracle Spatial, MySQL Spatial, MSSQL Spatial -> Support the import of rasters from various formats (GeoTIFF, Geo-PDF, GeoJPEG, GeoPNG, TMS, Esri TMS, etc.) -> Import Shape, Sketch, and VRML -> Support the import of

vectors from various formats (GeoJSON, KML, KML2GPX, GeoRSS, ESRI Shapefiles, XGCML, JTS, GeoJSON, GeoRSS, GPX, OGC, GeoJSON, GeoRSS, KML, CSV, NTF, Heat, etc.) -> Display, edit, trace and analyze contour lines -> Create vectors, polygons, polylines, multipoints, cubic bezier curves, and arcs -> Support for transparency -> Support for color index values and color blending b7e8fdf5c8 TNTmips is an educational application, designed to work with 2D and 3D GIS data. It supports over 50 types of data files, as well as ESRI shapefiles, ASCII, PostScript and PDF formats. In addition, TNTmips can load information from several databases, including the GRASS GIS environment. Overall, TNTmips is an application that has a combination of functions, including plotting, labeling and overlay functions. You can also import georeference information from various sources, including ArcGIS and MapInfo. The application also supports different file formats, such as PNG, GIF, JPEG, TIF and BMP. TNTmips includes a raster map display function, which includes various functions, such as raster image

## editing, drawing vector objects and generating three-dimensional (3D) surfaces. User Requirements: TNTmips is designed for Windows systems only. Advertisements: Estimating your project using TNTmips (click to visit) This is the price quote. I would like to know what you charge for using TNTmips to estimate a project This is the price quote. Tnz, NTN, TNT, GRASS Posté le 31/03/2010 à 05:42 Posté le 31/03/2010 à 05:42 TNTmips is a comprehensive Geographic Information System (GIS) designed to help you work with various types of geospatial data, create maps, analyze geographical information and create three-dimensional models from inserted data. Georeference projects and view geodata When creating a raster image of a map, it is important

## for it to be associated with actual spatial locations. This allows it to be used for various purposes and in conjunction with other projects, as various data sets can be overlaid. TNTmips supports a wide array of coordinate reference systems and allows you to define your own. You can also import or edit georeference information that is already included in your project, should it need to be corrected. Using the application's display function, you can explore and visualize geospatial data in multiple ways. You can load multiple data layers and overlay them, to view various types of information at the same time.

Create raster and vector objects TNTmips enables you to create complex maps, using various types of objects for TNTmips is an advanced vector mapping and georeferencing tool for GIS users. TNTmips combines GIS technology with advanced geospatial software functions and is the most versatile application on the market today. TNTmips has a user friendly interface and also allows its users to perform complex operations through the use of a complete and easy to use menu system. TNTmips allows you to display different data sets in different windows, allowing you to easily work with various data sets. View and edit your geospatial data The georeferencing capability of TNTmips is very flexible and permits you to edit existing information in two ways. You can either edit the information directly

## using the TNTmips interface, or import information from a text file and edit that. Editing information from a text file is more time-consuming, though. You can use TNTmips as a conventional GIS or as a standalone geospatial software package. The GIS functions are essentially a normal application, with the addition of some special tools and mathematical operations. TNTmips is one of the best mapping and

georeferencing tools available today, with the added advantage of multi-user compatibility. Georeference projects and view geodata Georeference means to assign coordinates to geographic features. If you have imported data or exported data from a program that is based on geospatial data, you have already georeferenced that data. The georeferencing process comprises of the following: - Importing of data from another source and resampling it, if you need to correct the existing coordinates - Positioning or reprojecting the data onto the correct coordinates system - Defining the correct coordinate reference system -Georeferencing project, including defining the coordinate reference system You can create a TIFF image of a map and place it on your desktop. The TNTmips editor allows you to save the TIFF image into a folder on your hard drive, and the work you have done will be saved along with the image. Draw/labeled lines With TNTmips you can create raster contour lines or vector lines. You can load a DEM data set, convert it to a TIN data set and trace and label contour lines to produce a vector DEM. You can trace

contours and label them manually or use automatic tracing. Create 3D features With TNTmips, you can easily create a surface